- 1. INTERNET
  - a. Plug a network cable into your computer, you may need an adapter.
  - b. If you cannot use a network cable, use Wifi.
    - i. Try to get close to your Modem/Router for a better signal.
- 2. AUDIO
  - a. Put on headphones or a headset. Iphone earbuds work great!
  - b. Position your microphone or webcam 1-2 feet from your mouth.
  - c. Choose a quiet area if possible.
- 3. VIDEO
  - a. Try to position your camera so that your head and shoulders are in the picture.
  - b. Here are some ways to do this. If you are using a:
    - i. Computer; put a couple books underneath your laptop.
    - ii. Webcam; put your webcam on top of your computer monitor or a stack of books.
    - iii. Phone; prop your phone up on something.
  - c. Try to position your camera right above your screen. When you look at other people in the meeting this will help create the illusion of eye contact.
- 4. LIGHTING
  - a. Do not point your camera at a window. This will make it hard to see your face.
  - b. Dim or turn off overhead lighting.
  - c. Try to angle the camera away from overhead lights
  - d. Put a desk lamp behind your camera. If it is too bright, move it farther away from you, or put something in front of it.
- 5. MISCELLANEOUS
  - a. Plug your device into power.
  - b. Restart your computer before the meeting.
  - c. Close all programs.
  - d. Try to look into the camera whenever possible
  - e. Speak clearly.

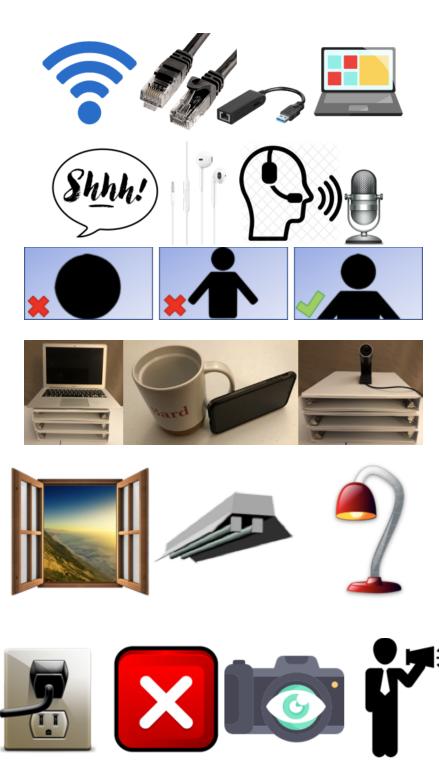